#### **LES SERVICES**

# ARCHITECTURE DES SERVICES

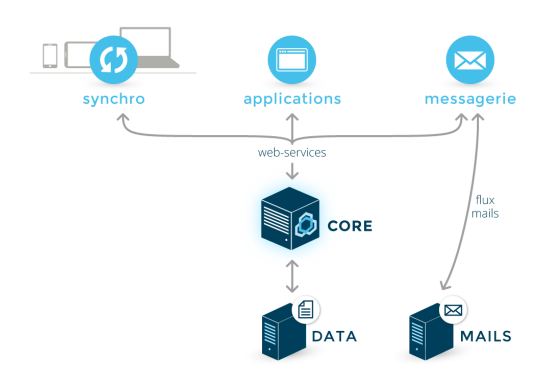

- BM-Core est le composant central de BlueMind. Il est le centre de gestion unique des données et des règles métier. C'est le seul composant à accéder à la base de données.
- Toutes les fonctionnalités sont exposées en Web Services et peuvent donc être pilotées par d'autres applications.
- Tous les composants, internes ou externes, utilisent les Web Services. Cela a pour avantage de limiter les flux depuis et vers la messagerie BlueMind (qui sont restreint aux flux Web Services et au flux de messagerie) et de garantir l'utilisation de règles de gestion homogènes quel que soit le point d'entrée d'une modification.

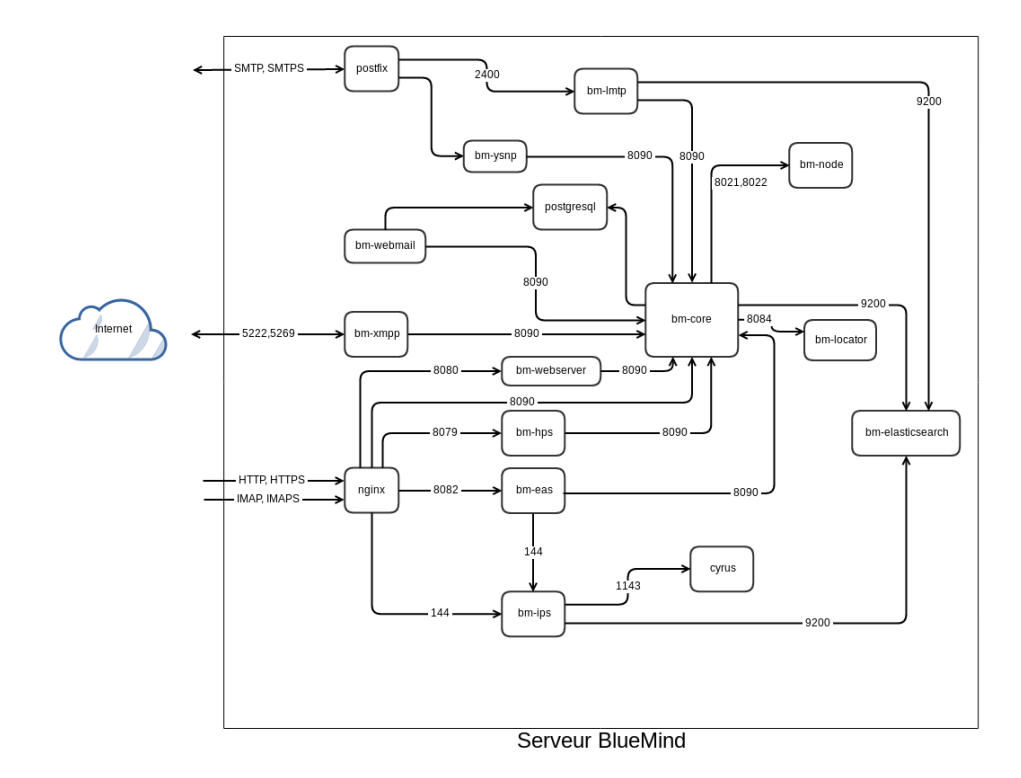

#### PAQUETS FOURNIS AVEC BLUEMIND

Les paquets sont disponibles dans /var/spool/bluemind-pkgs/

Les commandes aptitude [\(Debian](https://wiki.debian.org/fr/Aptitude)[/Ubuntu\)](https://doc.ubuntu-fr.org/aptitude) et yum [\(RedHat](http://www.linuxcommand.org/man_pages/yum8.html)) permettent d'effectuer des recherches et lister les paquets disponibles et/ou installés.

# SERVICES UTILISÉS PAR BLUEMIND

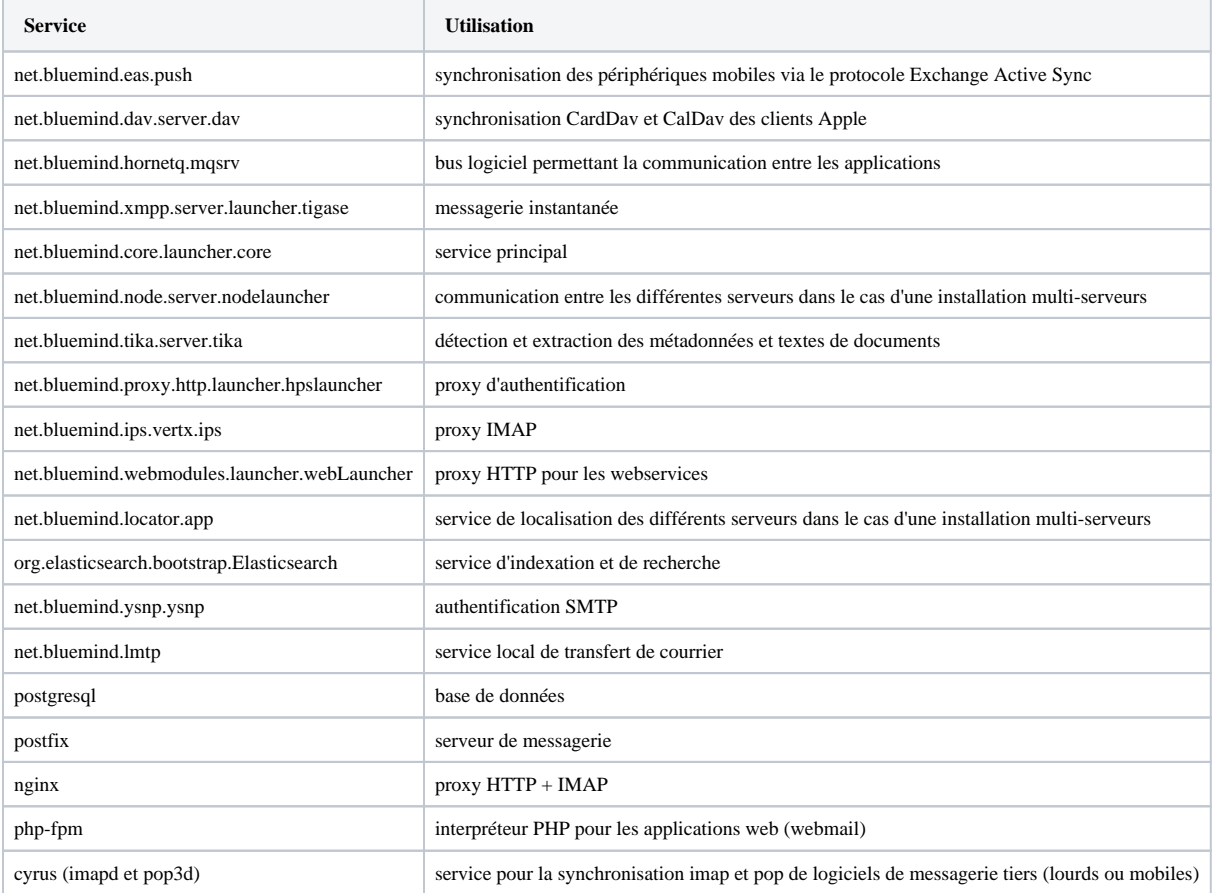

# DONNÉES UTILISÉES PAR BLUEMIND

# Sauvegarde

 $\bullet$ /var/backups/bluemind

#### /etc

Les fichiers et répertoires situés dans /etc/ contiennent les configurations des composants utilisés par BlueMind :

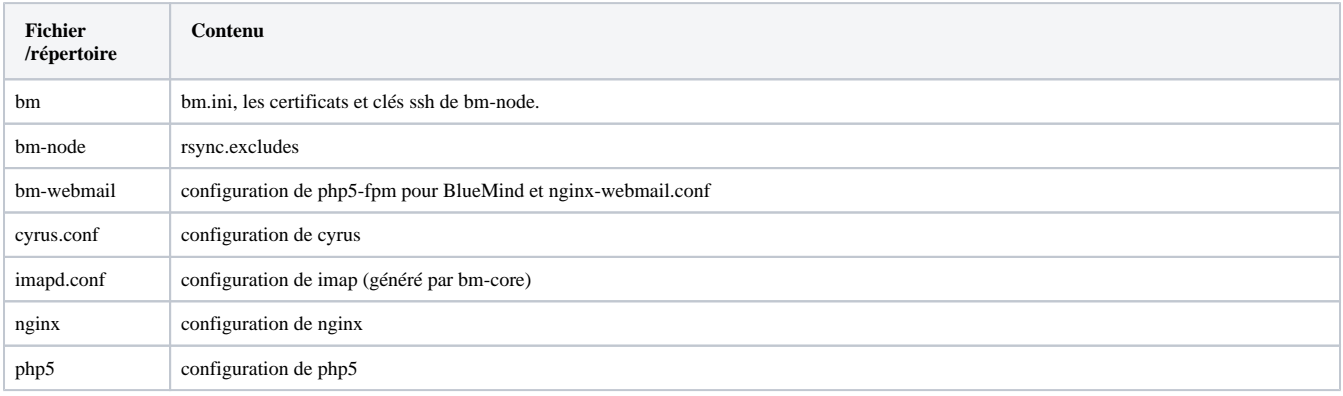

 $\odot$ 

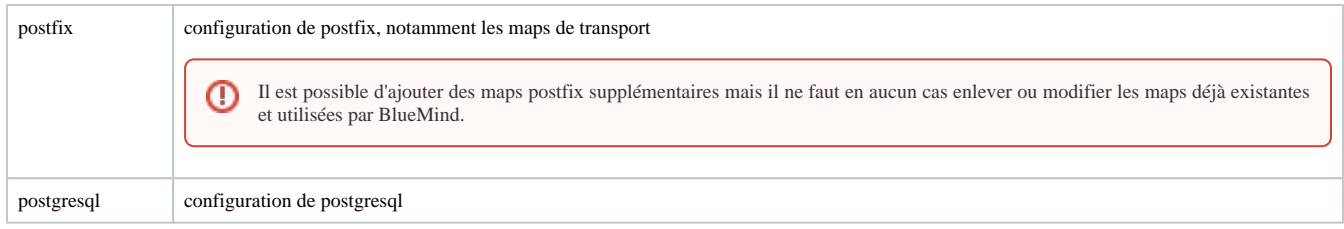

#### /usr/share

Les sou-répertoires situés dans /usr/share/ contiennent les modules et applications web. Les données présentes dans ces répertoires sont installées par les paquets BlueMind et ne doivent pas être modifiés

bm-conf/logs : configuration par défault des logs applicatif (log4)

### /var/spool

Les sous-répertoires de /var/spool/ contiennent les données utilisées par BlueMind (exceptées celles contenues dans la base de données postgresql) :

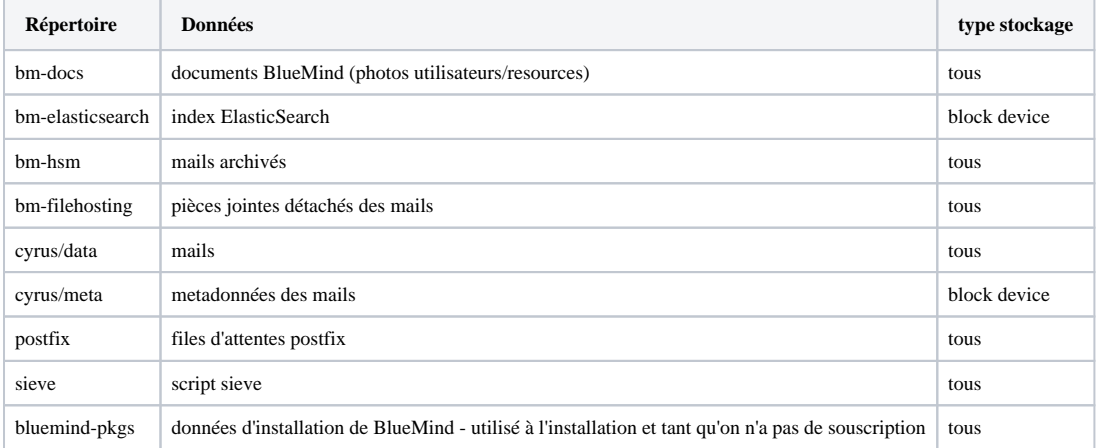

## /var/lib

Les données situées dans /var/lib/ ne doivent pas être modifiées manuellement :

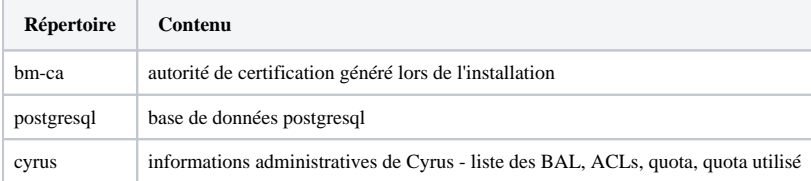

# LOGS

Les logs sont écrits dans des sous-répertoires du répertoire /var/log/ :

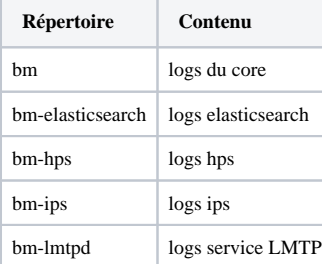

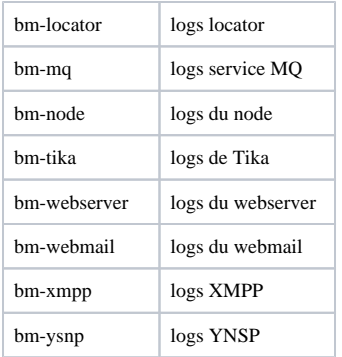

Pour les autres composants qu'il est possible de superviser, les fichiers ou sous-répetoires suivants peuvent être utilisés :

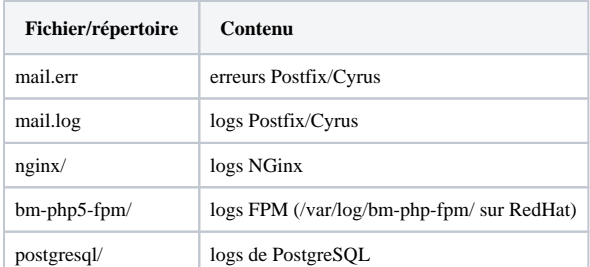

Pour plus de détails, consultez la page dédiée [Logs - Fichiers journaux](https://forge.bluemind.net/confluence/display/BM35/Logs+-+Fichiers+journaux)